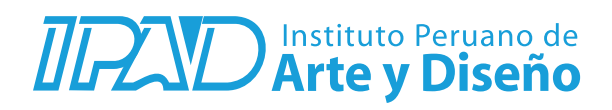

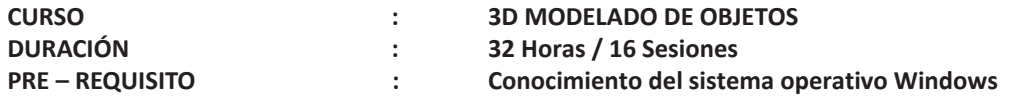

## **SUMILLA**

El curso te permitirá iniciar en el maravilloso mundo del 3D; entendiendo, ampliando y profundizando las diferentes áreas del mundo digital a través del software 3Ds Max, con el cual podrás crear diferentes objetos en 3 dimensiones, desde el más simple hasta el más complejo. 3Ds Max es uno de los softwares más amplios y potentes para modelado 3D, animación y renderizado, utilizado actualmente en la mayoría de productoras y agencias del medio local.

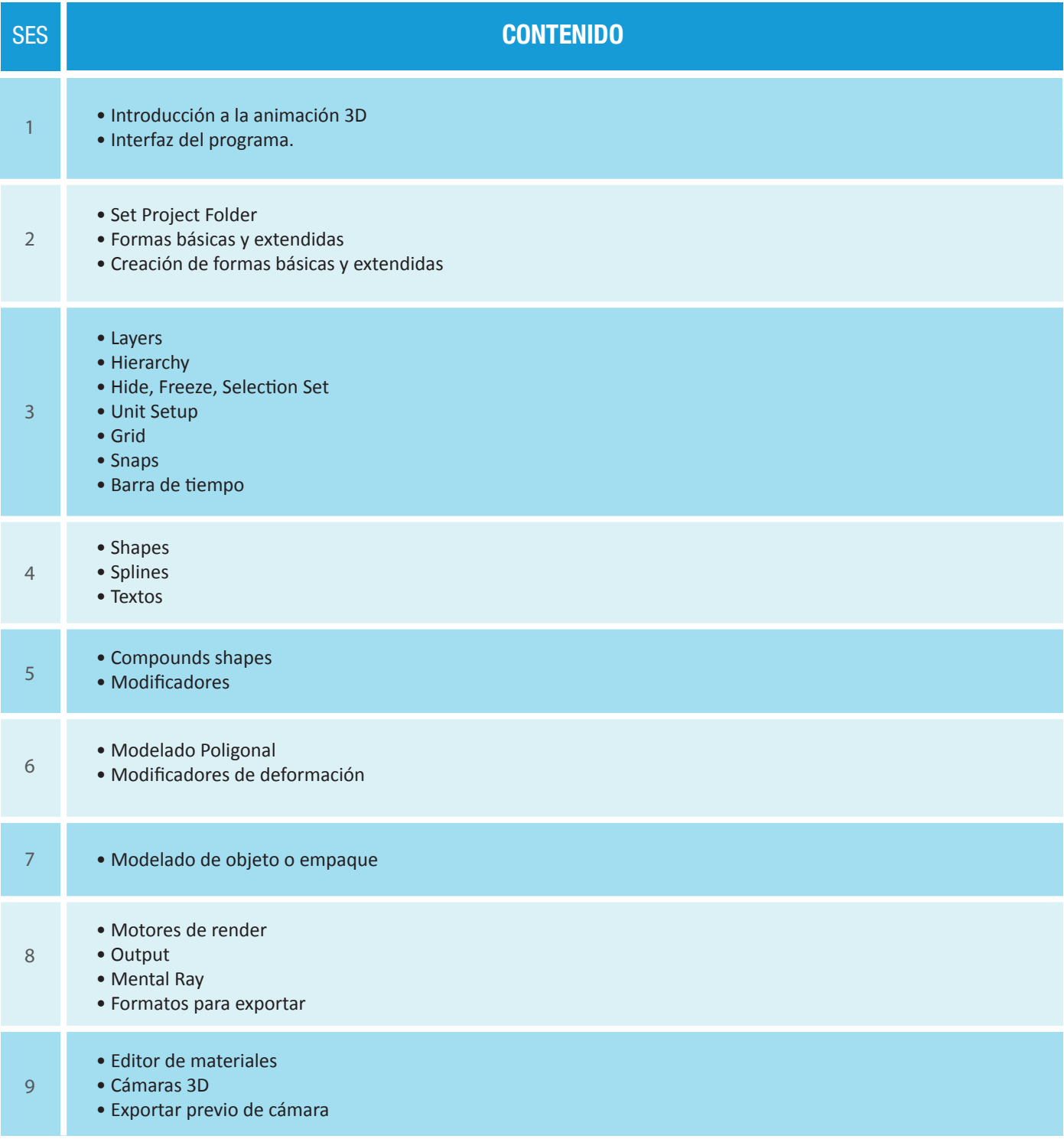

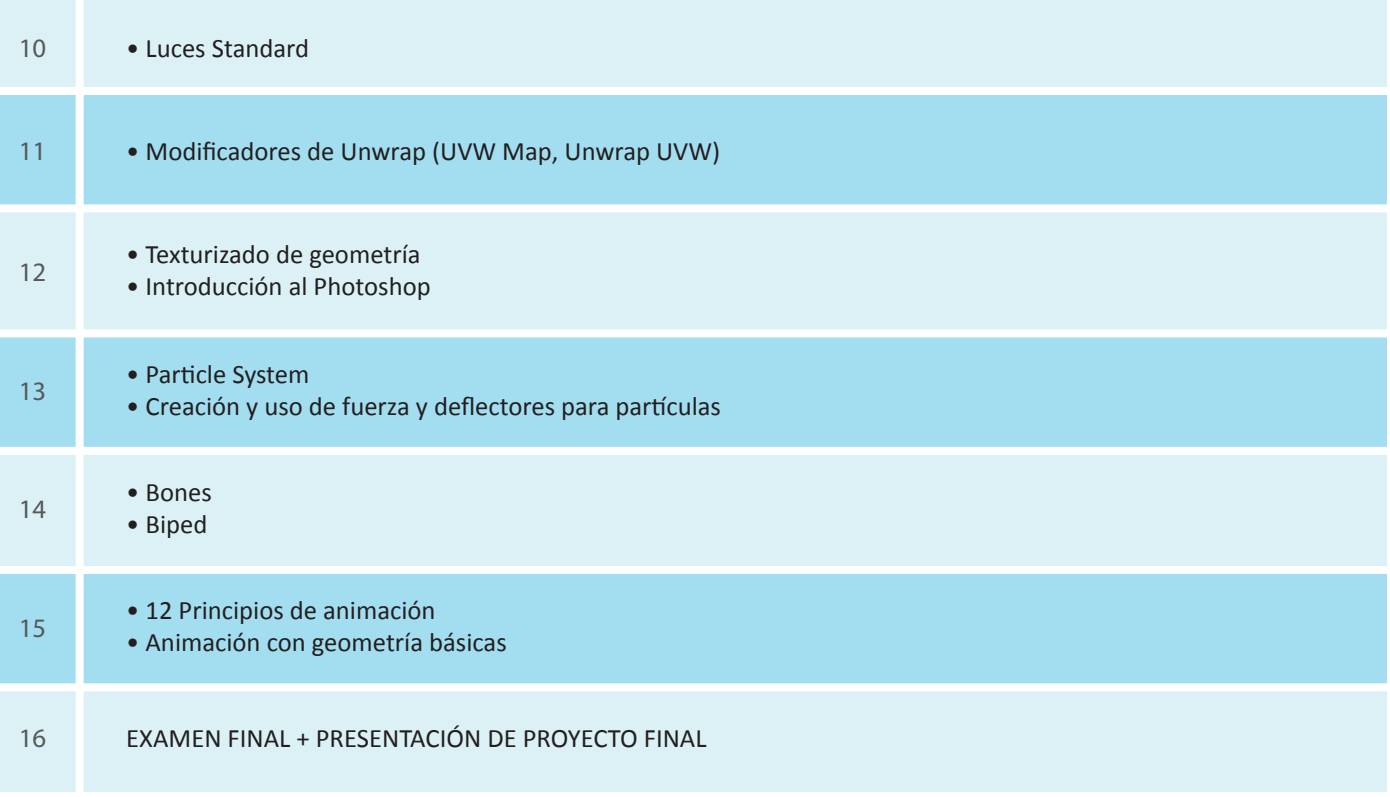

## **Informes e Inscripciones**

Av. Benavides 715, Miraflores Telf: 242-6890 / 242-6747 arteydiseno@ipad.edu.pe Informes@ipad.edu.pe **http://www.ipad.pe/portal/inicio**